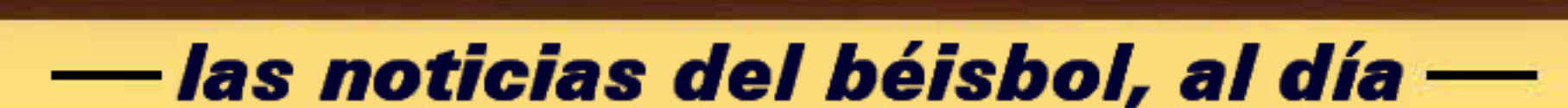

**BASTBALLA HUITS** 

Pulsa aquí y escribe

**Secretos** de los profesionales **Mascando** chicle

*i* Aluminio o madera? comparación de bates

**Historias** del banco

## Novato del Año Pulsa aquí y escribe